Министерство сельского хозяйства Российской Федерации Департамент научно-технологической политики и образования

## **Новочеркасский инженерно-мелиоративный институт им. А.К. Кортунова филиал ФГБОУ ВО Донской ГАУ**

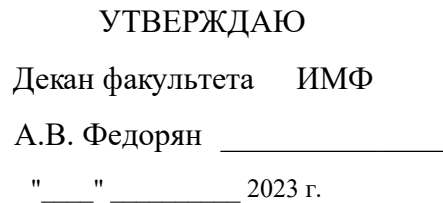

# **РАБОЧАЯ ПРОГРАММА**

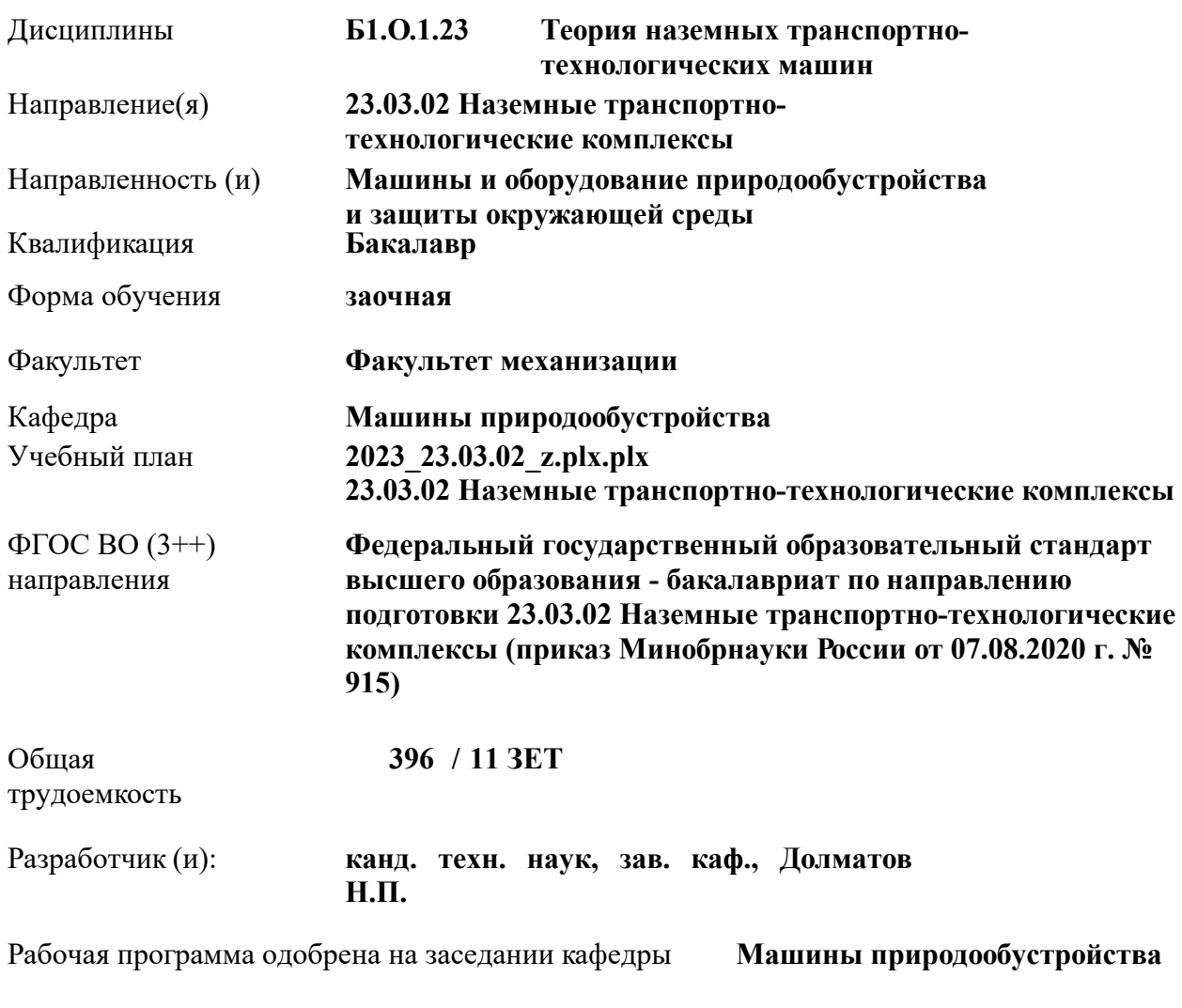

Заведующий кафедрой **Долматов Н.П.**

Дата утверждения уч. советом от 26.04.2023 протокол № 8. ЭЛЕКТРОННОЙ ПОДПИСЬЮ Сертификат: 03F24D8300D7AE5FBC4DEAFDF2821DE436 Владелец: Мельник Татьяна Владимировна Действителен: с 19.07.2022 до 19.10.2023

### **1. ОБЪЕМ ДИСЦИПЛИНЫ В ЗАЧЕТНЫХ ЕДИНИЦАХ С УКАЗАНИЕМ КОЛИЧЕСТВА АКАДЕМИЧЕСКИХ ЧАСОВ, ВЫДЕЛЕННЫХ НА КОНТАКТНУЮ РАБОТУ ОБУЧАЮЩИХСЯ С ПРЕПОДАВАТЕЛЕМ И НА САМОСТОЯТЕЛЬНУЮ РАБОТУ**

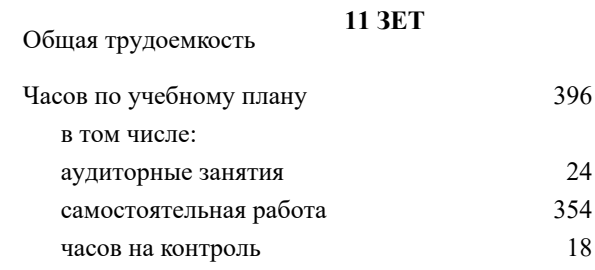

#### **Распределение часов дисциплины по курсам**

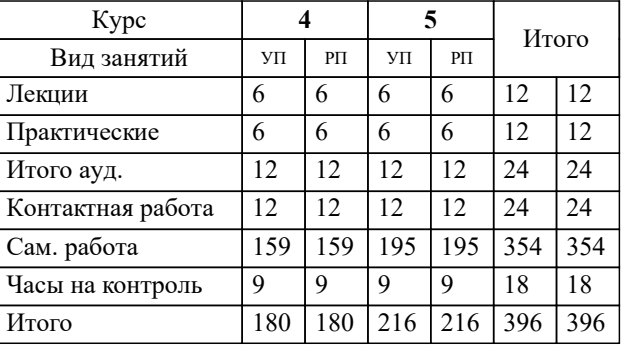

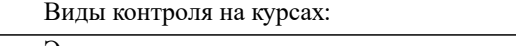

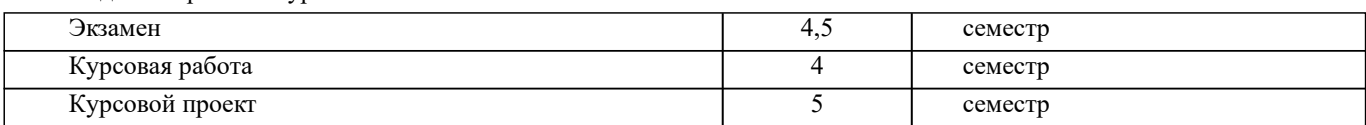

## **2. ЦЕЛИ ОСВОЕНИЯ ДИСЦИПЛИНЫ (МОДУЛЯ)**

2.1 Целью освоения дисциплины является формирования у обучающегося компетенций, предусмотренных учебным планом, в части изучения конструкций и расчета теории эксплуатационных свойств и характеристик наземных транспортно-технологических машин

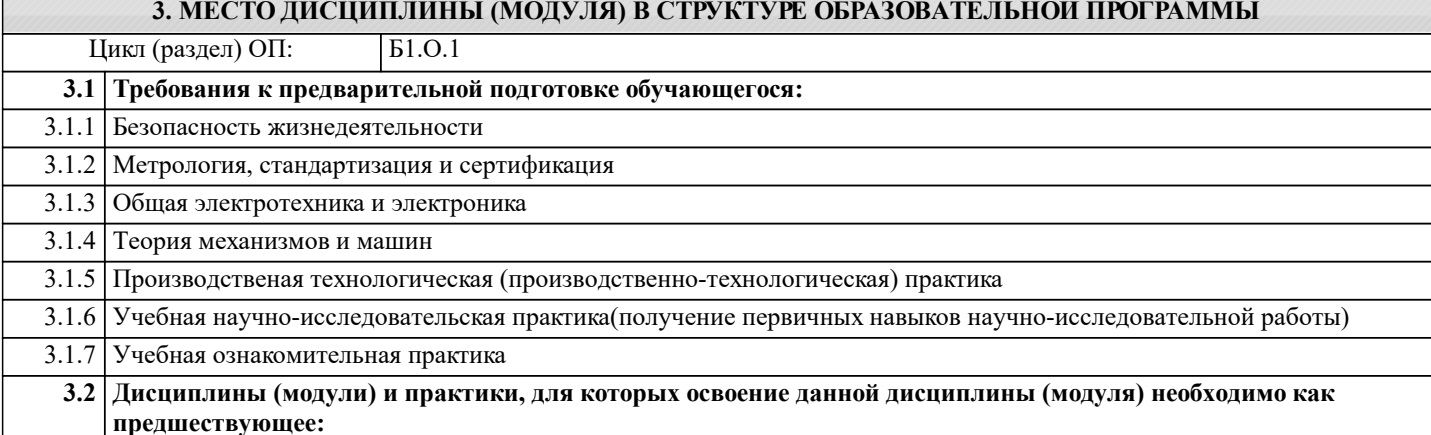

#### **4. КОМПЕТЕНЦИИ ОБУЧАЮЩЕГОСЯ, ФОРМИРУЕМЫЕ В РЕЗУЛЬТАТЕ ОСВОЕНИЯ ДИСЦИПЛИНЫ (МОДУЛЯ)**

**ОПК-5 : Способен принимать обоснованные технические решения, выбирать эффективные и безопасные технические средства и технологии при решении задач профессиональной деятельности;**

ОПК-5.1 : Демонстрирует знание современных технологий в профессиональной деятельности

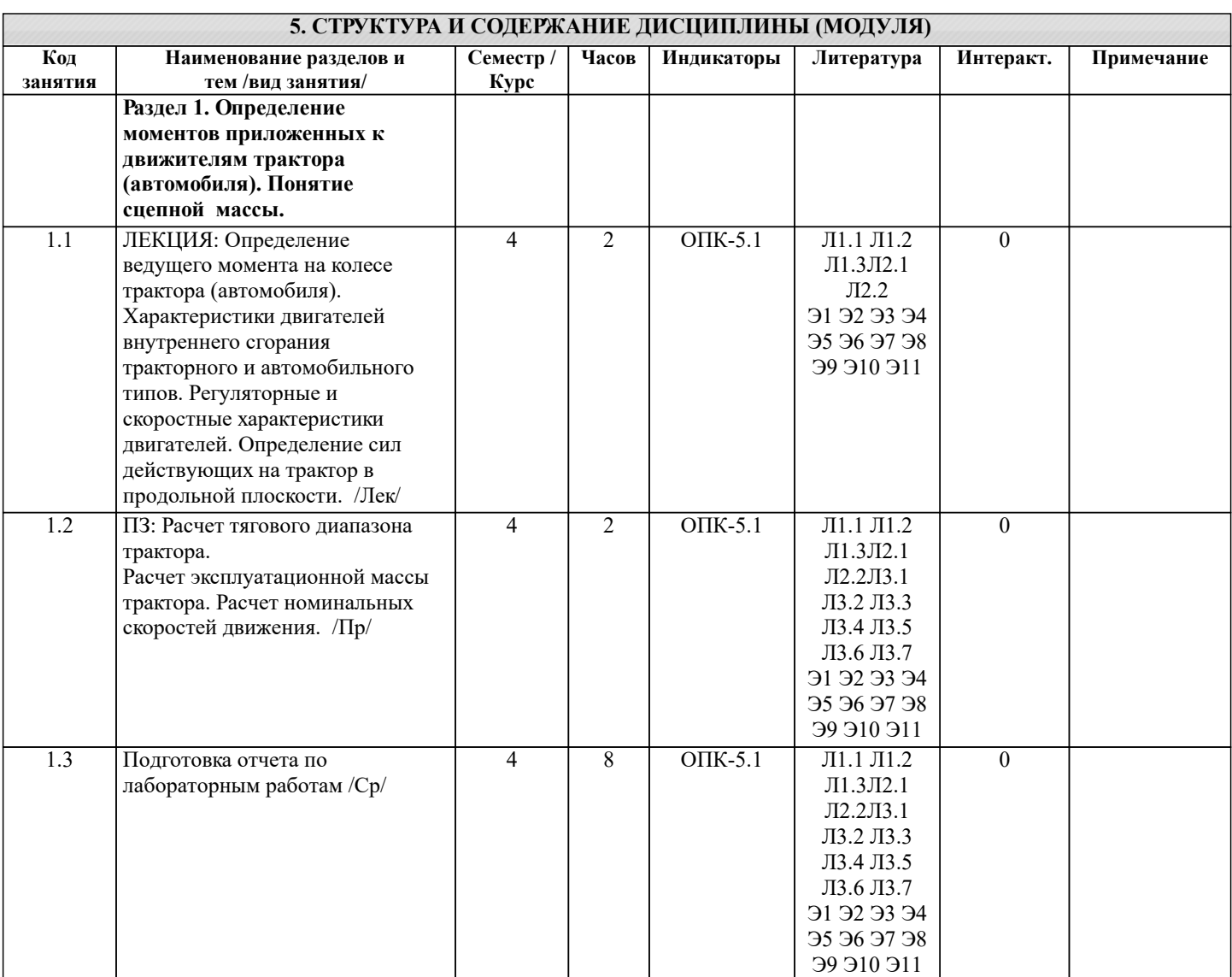

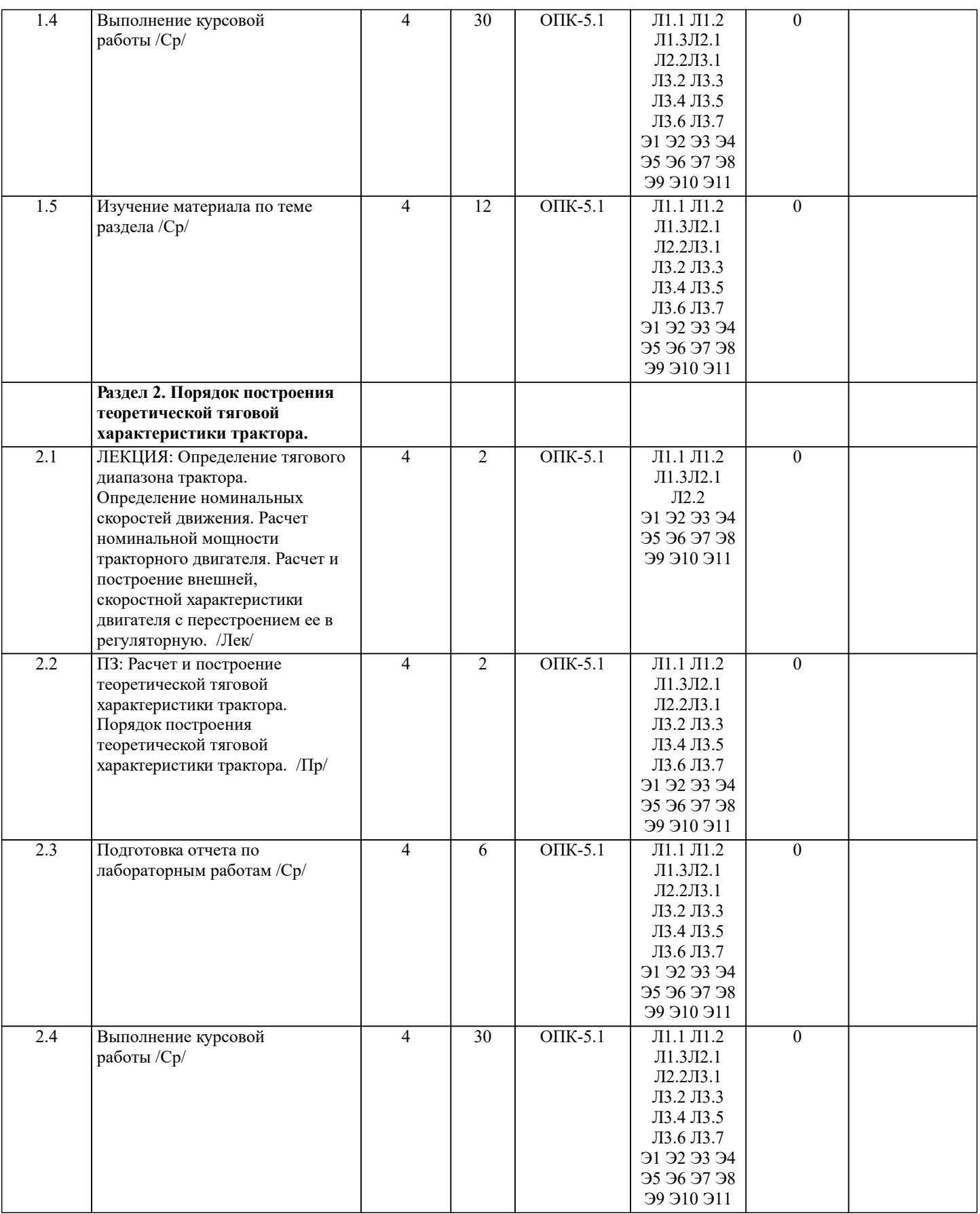

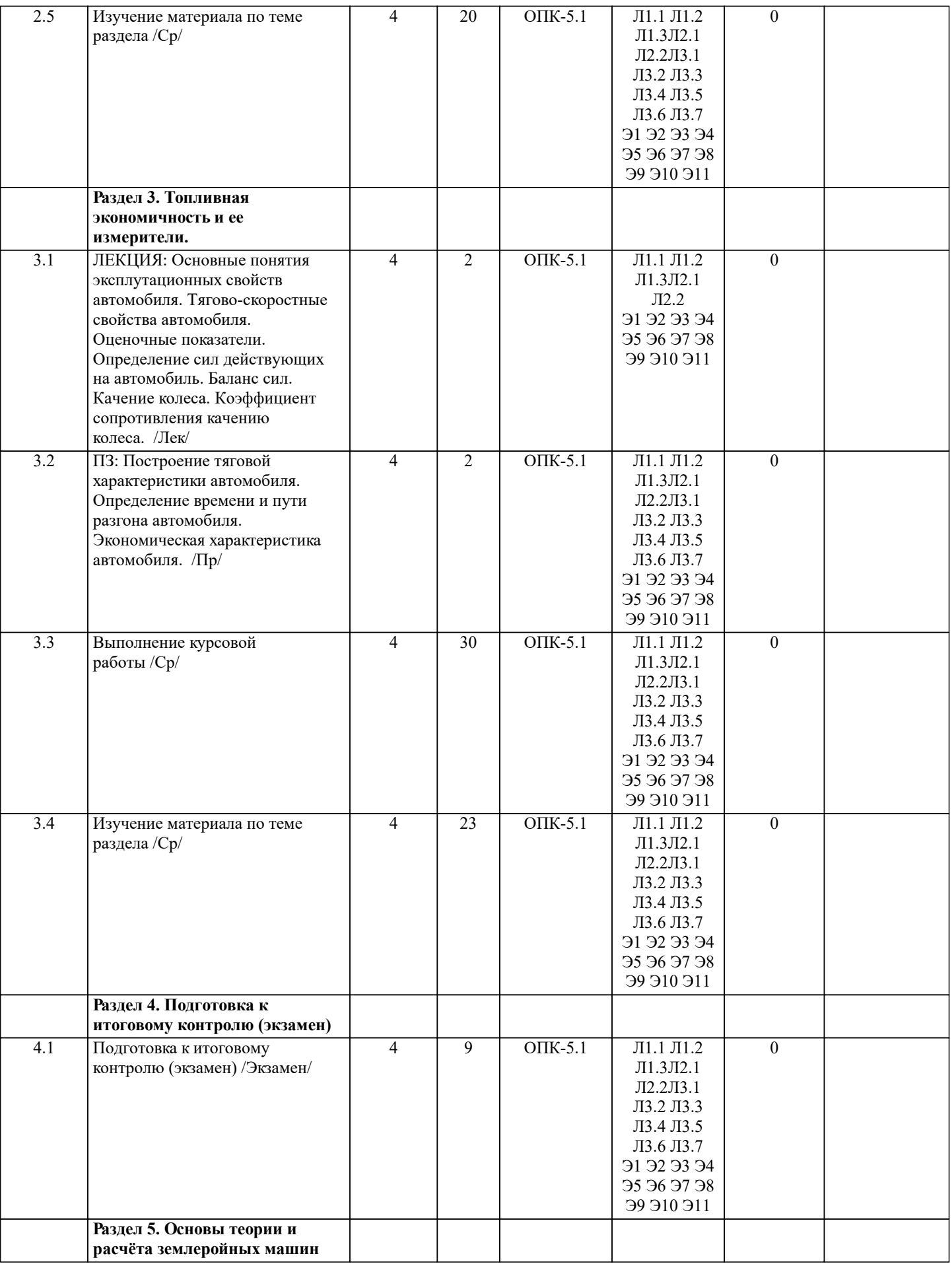

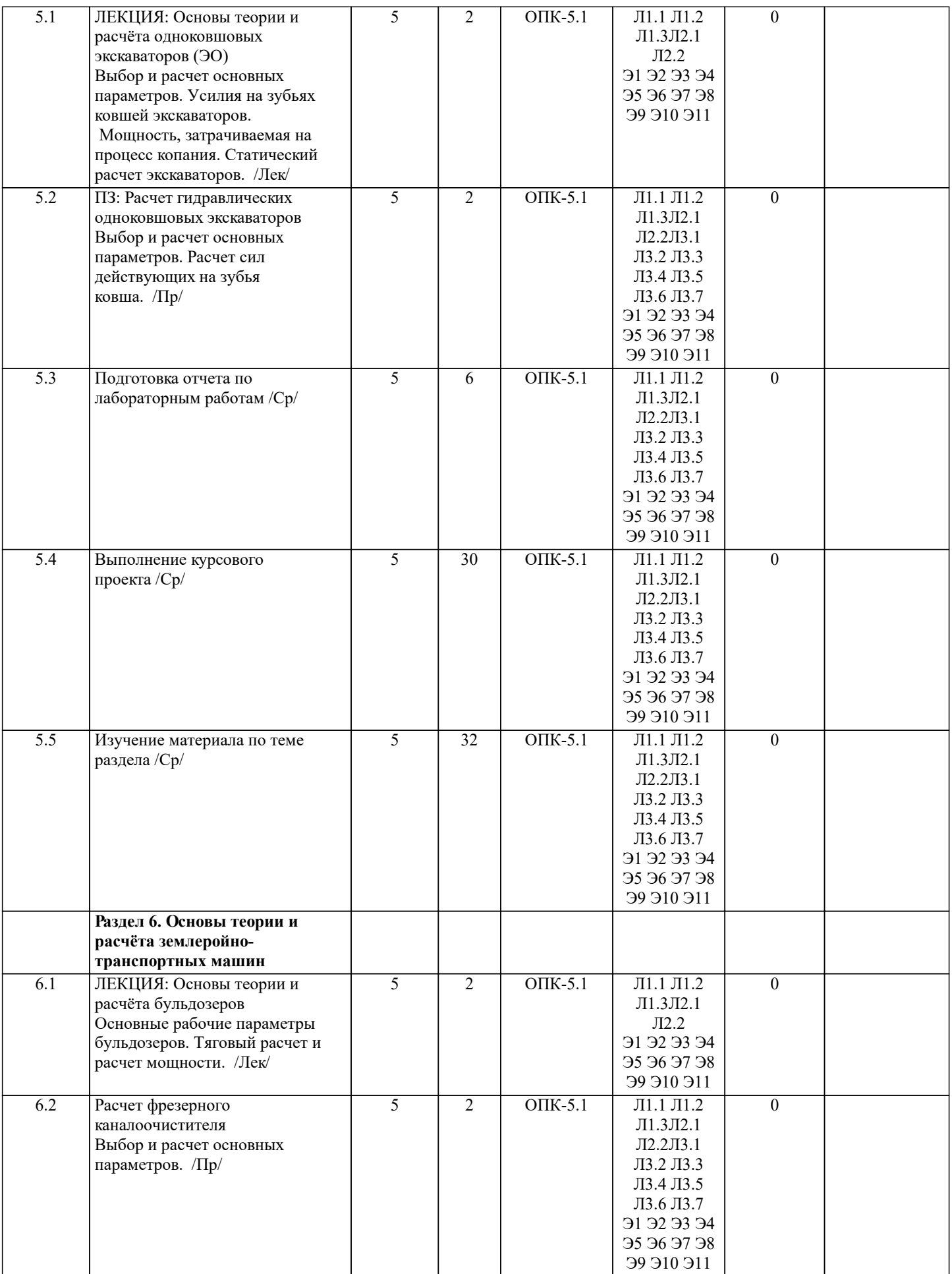

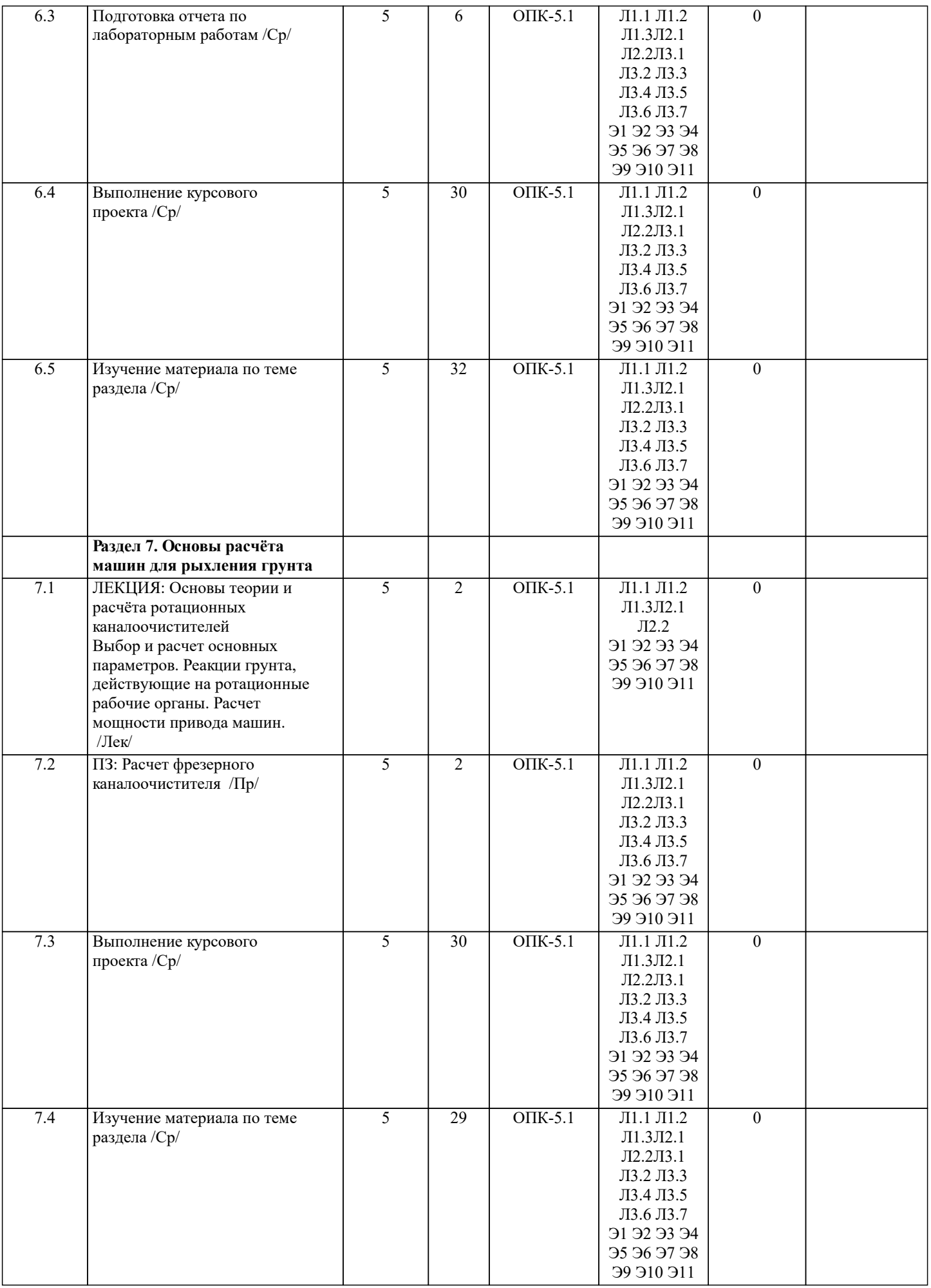

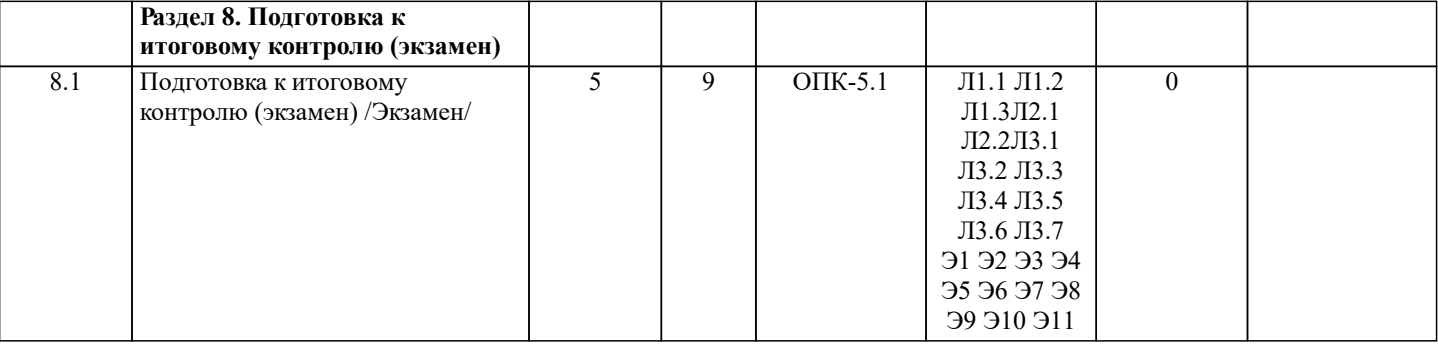

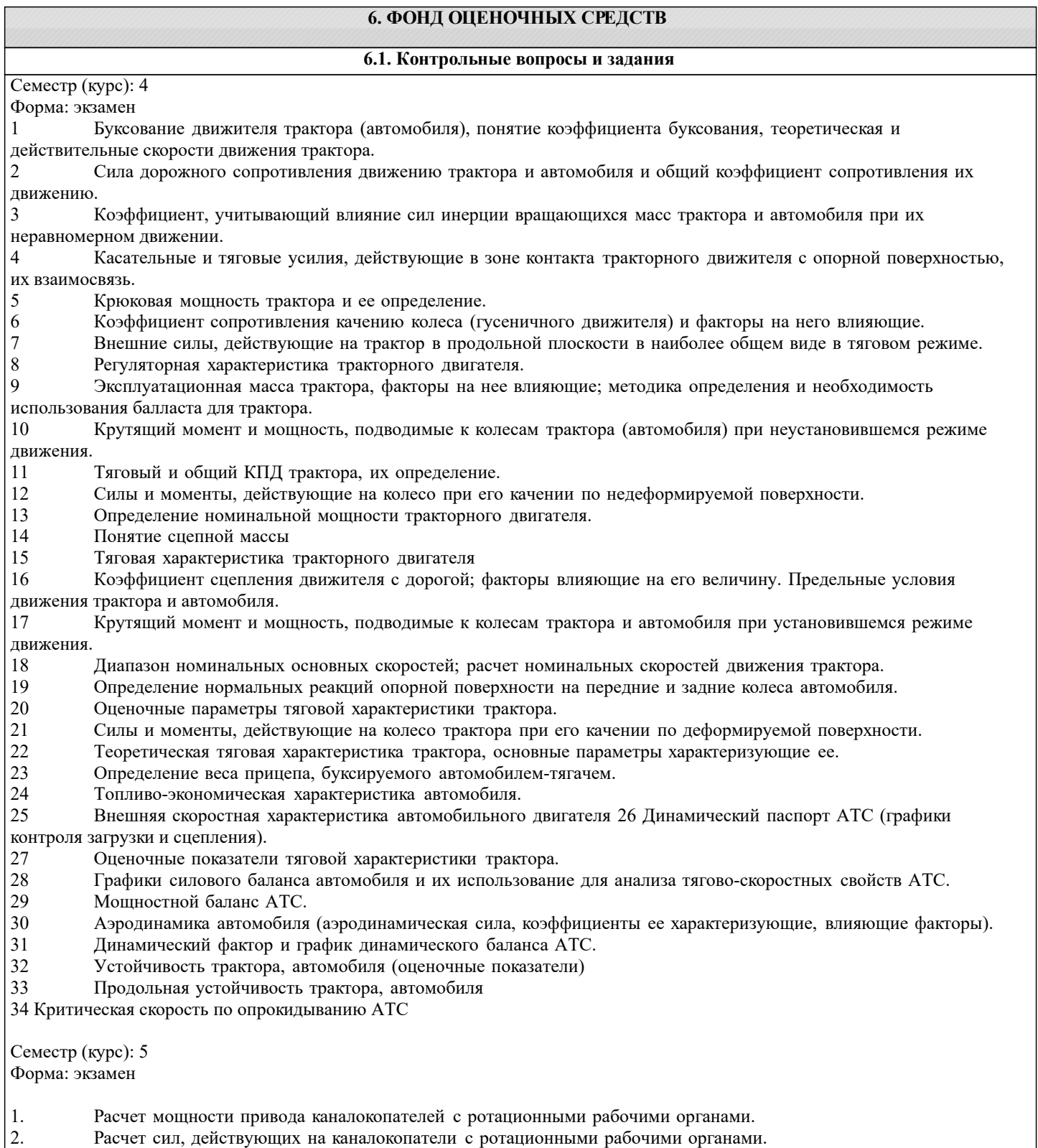

- 3. Тяговый расчет каналокопателей с ротационными рабочими органами.<br>4. Расчет мощности двигателя плужных каналокопателей.
- Расчет мощности двигателя плужных каналокопателей.
- 5. Тяговый расчет плужных каналокопателей.
- 6. Расчет сил, действующих на плужные каналокопатели.
- 7. Расчет мощности привода кавальероразравнивателей с передним отвалом.
- 8. Расчет сил, действующих на кавальероразравниватели с передним отвалом.
- 9. Тяговый расчет кавальероразравнивателей с передним отвалом.
- 10. Расчет мощности привода каналоочистителей с ротационными рабочими органами.
- 11. Реакции грунта, действующие на ротационные рабочие органы каналоочистителей.
- 12. Тяговый расчет каналоочистителей с ротационными рабочими органами.
- 13. Расчёт мелиоративных косилок.
- 14. Расчет дренопромывочных машин.
- 15. Расчет мощности привода навесной кротодренажной машины.
- 16. Тяговый расчет навесной кротодренажной машины.
- 17. Расчет сил, действующих на кротодренажную машину.
- 18. Расчет мощности привода пассивного кустореза.
- 19. Расчет сил, действующих на пассивный кусторез.<br>20. Тяговый расчет пассивного кустореза.
- 20. Тяговый расчет пассивного кустореза.<br>21. Тяговый расчёт ковшовых планировши
- 21. Тяговый расчёт ковшовых планировщиков.<br>22. Расчёт мошности ковшовых планировшико
- 22. Расчёт мощности ковшовых планировщиков.<br>23. Расчёт сил. лействующих на ковшовые плани
- 23. Расчёт сил, действующих на ковшовые планировщики.
- 24. Проходимость машин на гусеничном ходу.<br>25. Статический расчет машин.
- 25. Статический расчет машин.<br>26. Выбор и расчет основных п
- 26. Выбор и расчет основных параметров каналокопателей с ротационными рабочими органами.
- 27. Условие передвижения каналокопателей с ротационными рабочими органами.
- 28. Выбор и расчет основных параметров плужных каналокопателей.
- 29. Выбор и расчет основных параметров кавальероразравнивателей.
- 30. Выбор и расчет основных параметров ротационных каналоочистителей.
- 31. Расчет многоковшовых и скребковых дреноукладчиков.
- 32. Выбор и расчет основных параметров кротодренажной машины.
- 33. Силы, действующие при перерезании ствола ножом пассивного кустореза.
- 34. Выбор и расчет основных параметров пассивного кустореза.
- 35. Выбор основных параметров рабочего органа ковшовых планировщиков.
- 36. Расчётные положения при проверке устойчивости машины.
- 37. Понятие о центре давления. Эпюры давления на грунт гусеничного движителя.
- 38. Выбор и расчет основных параметров каналокопателей с комбинированным рабочим органом.
- 39. Основные параметры и типы отвалов.
- 40. Выбор и расчет основных параметров откосопланировщиков.<br>41 Выбор и расчет основных параметров каналоочистителей со
- 41. Выбор и расчет основных параметров каналоочистителей со скребковым рабочим органом.<br>42 Выбор и расчет основных параметров бестраншейных дреноукладчиков
- 42. Выбор и расчет основных параметров бестраншейных дреноукладчиков.<br>43. Выбор и расчет основных параметров корчевателей.
- 43. Выбор и расчет основных параметров корчевателей.<br>44 Выбор основных параметров бетоноукладчиков
- 44. Выбор основных параметров бетоноукладчиков.<br>45. Расчёт уплотняющего органа роликового типа б
- Расчёт уплотняющего органа роликового типа бетоноукладчика.

#### **6.2. Темы письменных работ**

Курс 4:

Тема курсовой работы: «Тяговый расчет трактора, тягово-динамический и экономический расчет автомобиля».

Структура пояснительной записки курсовой работы:

Титульный лист

Задание

Введение

- 1 Теоретический тяговый расчет трактора.
- 2 Тягово скоростной и экономический расчет автомобиля.

Заключение

Список использованных источников

Графическая часть курсовой работы:

1. Тяговые характеристики трактора - 1л (А1). 2. Тяговые характеристики автомобиля - 1л (А1).

Курс 5:

Тема курсового проекта: «Расчёт машины или оборудования для природообустройства и защиты окружающей среды» Структура пояснительной записки курсового проекта

Титульный лист.

Задание.

Введение.

1. Определение (выбор) основных параметров машины (рабочего органа): а) габаритные размеры; б) масса; в) геометрические параметры рабочего оборудования и т.д.

2. Тяговый расчет машины. 3. Расчет мощности привода машины.

4. Определение сил, действующих на машину и рабочий орган.

5. Статический расчет машины.

6. Расчет гидросистемы машины (при необходимости).

7. Расчет производительности машины.

Заключение.

Список использованных источников.

Спецификации (А4)

Графическая часть курсового проекта:

1. Общий вид – 1л (А1). 2. Рабочий орган – 1л (А1). 3. Рамы, привод (или другое оборудование) – 1л (А1), а также листы спецификации (А4).

## **6.3. Фонд оценочных средств**

Критерии оценки по курсовому проекту (работе):

«Отлично» (высокий) - Работа выполнена на высоком профессиональном уровне. Полностью соответствует поставленным в задании целям и задачам. Представленный материал в основном верен, допускаются мелкие неточности. Студент свободно отвечает на вопросы, связанные с проектом. Выражена способность к профессиональной адаптации, интерпретации знаний из междисциплинарных областей. Материал изложен грамотно, доступно, логично и интересно. Стиль изложения соответствует задачам проекта. Установлен высокий уровень владения нормами литературного и профессионального языка.

«Хорошо» (нормальный) - Работа выполнена на достаточно высоком профессиональном уровне. Допущено до 3 негрубых ошибок, не влияющий на результат. Студент отвечает на вопросы, связанные с проектом, но недостаточно полно. Допускаются отдельные ошибки, логические и стилистические погрешности. Текст недостаточно логически выстроен или обнаруживает недостаточное владение риторическими навыками.

«Удовлетворительно» (минимальный, пороговый) - Уровень недостаточно высок. Допущено до 5 ошибок, не существенно влияющих на конечный результат, но ход решения верный. Студент может ответить лишь на некоторые из заданных вопросов, связанных с проектом. Работа написана несоответствующим стилем, недостаточно полно изложен материал, допущены различные речевые, стилистические, логические ошибки.

«Неудовлетворительно» (ниже порогового уровня) - Работа выполнена на низком уровне. Допущены грубые ошибки. Решение принципиально не верно. Ответы на связанные с проектом вопросы обнаруживают непонимание предмета и отсутствие ориентации в материале проекта. Допущены грубые орфографические, пунктуационные, речевые ошибки, неясность и примитивизм изложения делают текст трудным для восприятия.

Итоговоя сформированность контроля в виде экзамена (дифференцированного зачета), зачета:

Оценка «отлично» 5 выставляется студенту, если он глубоко и прочно усвоил программный материал, исчерпывающе, последовательно, четко и логически стройно его излагает, умеет тесно увязывать теорию с практикой, свободно справляется с задачами, вопросами и другими видами применения знаний, причем не затрудняется с ответом при видоизменении заданий, использует в ответе материал монографической литературы, правильно обосновывает принятое решение, владеет разносторонними навыками и приемами выполнения практических задач.

Оценка «хорошо» 4 выставляется студенту, если он твердо знает материал, грамотно и по существу излагает его, не допуская существенных неточностей в ответе на вопрос, правильно применяет теоретические положения при решении практических вопросов и задач, владеет необходимыми навыками и приемами их выполнения.

Оценка «удовлетворительно» 3 выставляется студенту, если он имеет знания только основного материала, но не усвоил его деталей, допускает неточности, недостаточно правильные формулировки, нарушения логической последовательности в изложении программного материала, испытывает затруднения при выполнении практических работ.

Оценка «неудовлетворительно» выставляется студенту, который не знает значительной части программного материала, допускает существенные ошибки, неуверенно, с большими затруднениями выполняет практические работы. Оценка «неудовлетворительно» ставится студентам, которые не могут продолжить обучение без дополнительных занятий по соответствующей дисциплине.

**6.4. Перечень видов оценочных средств**

1. ОЦЕНОЧНЫЕ СРЕДСТВА :

- комплект билетов для экзамена/зачета. Хранится в бумажном виде на соответствующей кафедре. Подлежит ежегодному обновлению и переутверждению. Число вариантов билетов в комплекте не менее числа студентов на экзамене/зачете.

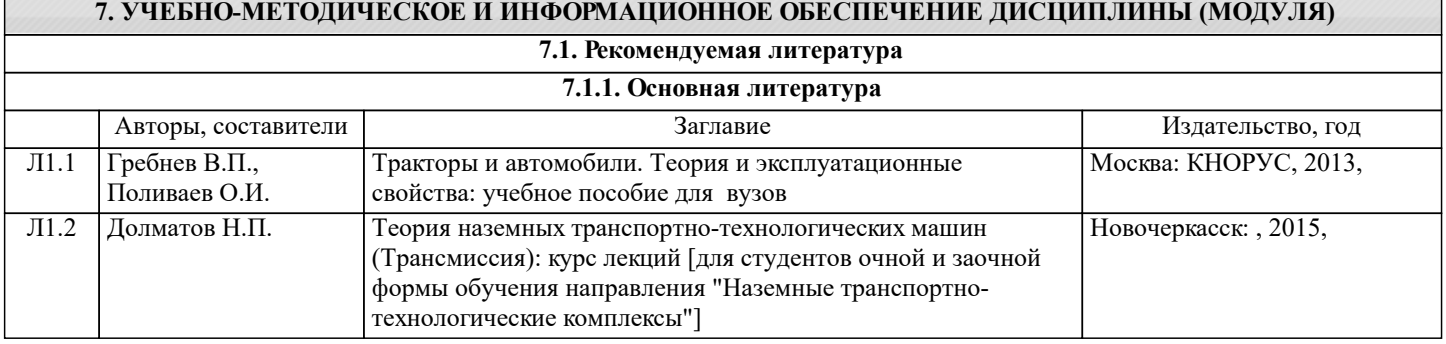

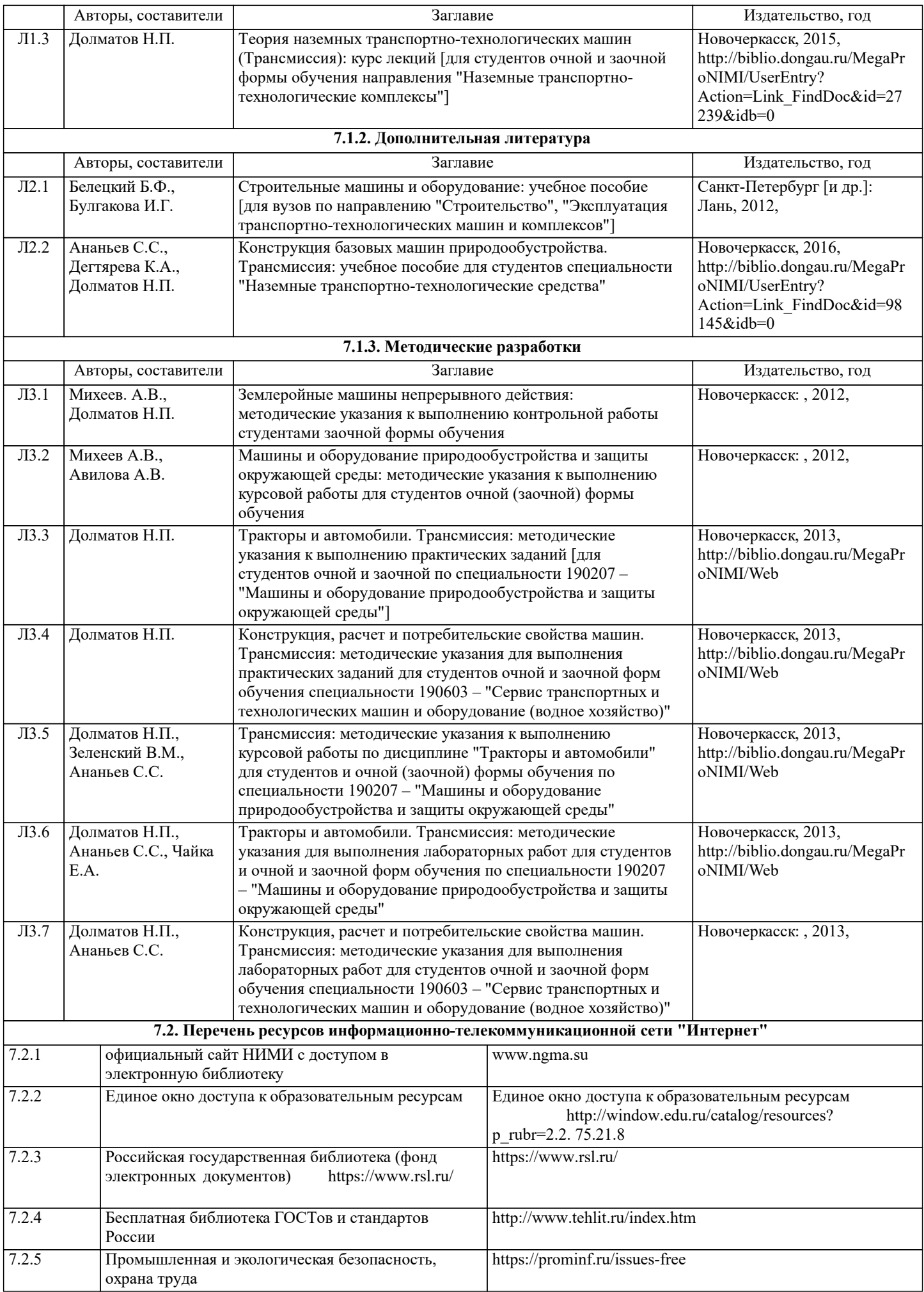

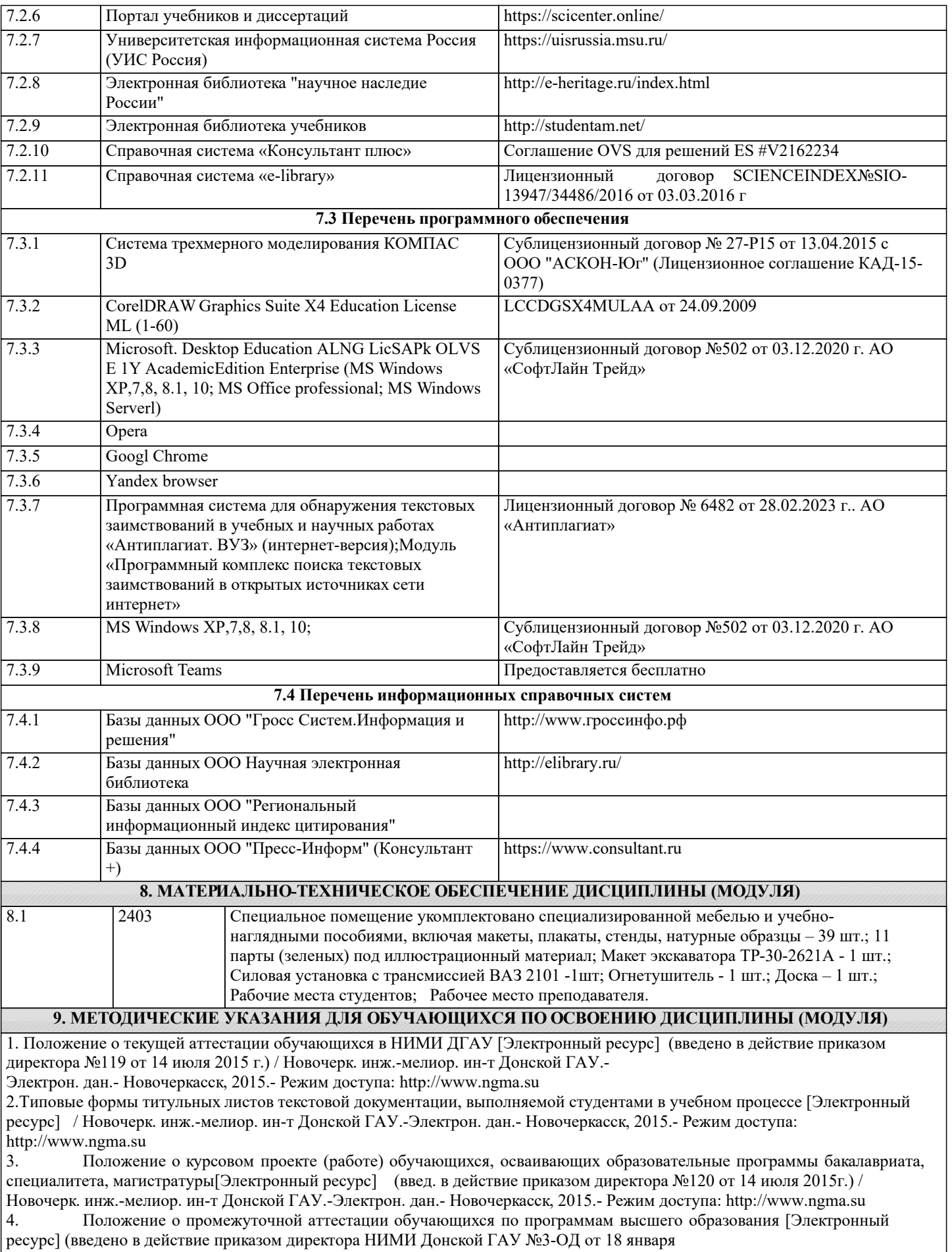

2018 г.) / Новочерк. инж.-мелиор. ин-т Донской ГАУ.-Электрон. дан. - Новочеркасск, 2018. - Режим доступа: http://www.ngma.su